## CP1015

## Срок действия этого сертификата истек или еще не наступил

Описание

При открытии "Панели управления Рутокен" на вкладке "Сертификаты" после выбора сертификата появляется сообщение: "Срок действия этого сертификата истек или еще не наступил".

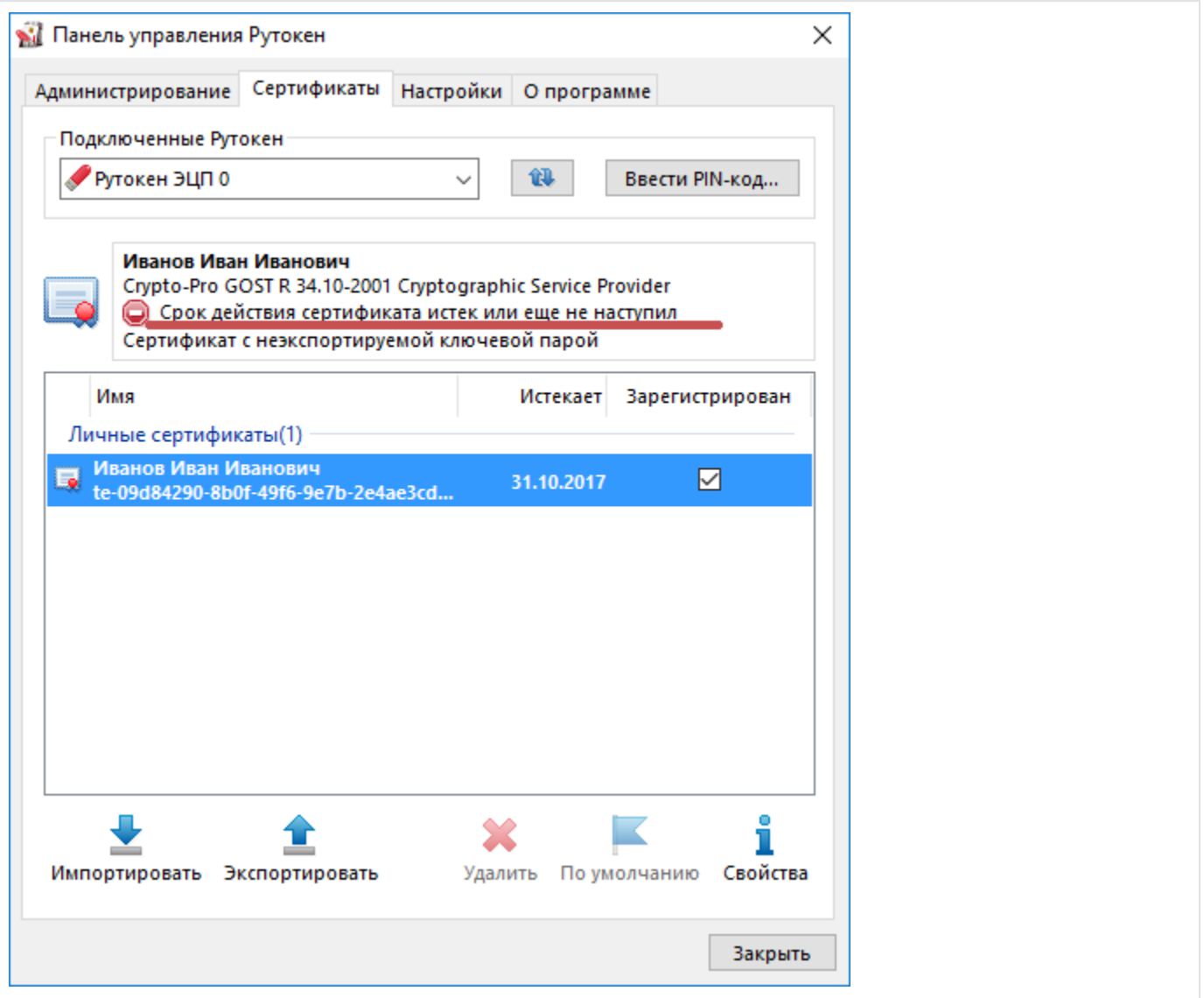

## Причина

1. Сертификат действительно истёк по сроку действия

2. На компьютере указано некорректное время/часовой пояс, и, относительно времени компьютера, время действия сертификата ещё не наступи ло или уже истекло.